## Linux NFS PDF

https://www.100test.com/kao\_ti2020/238/2021\_2022\_\_E6\_96\_B0\_E 6\_89\_8B\_E5\_AD\_A6\_E5\_c103\_238952.htm NFS Network File System

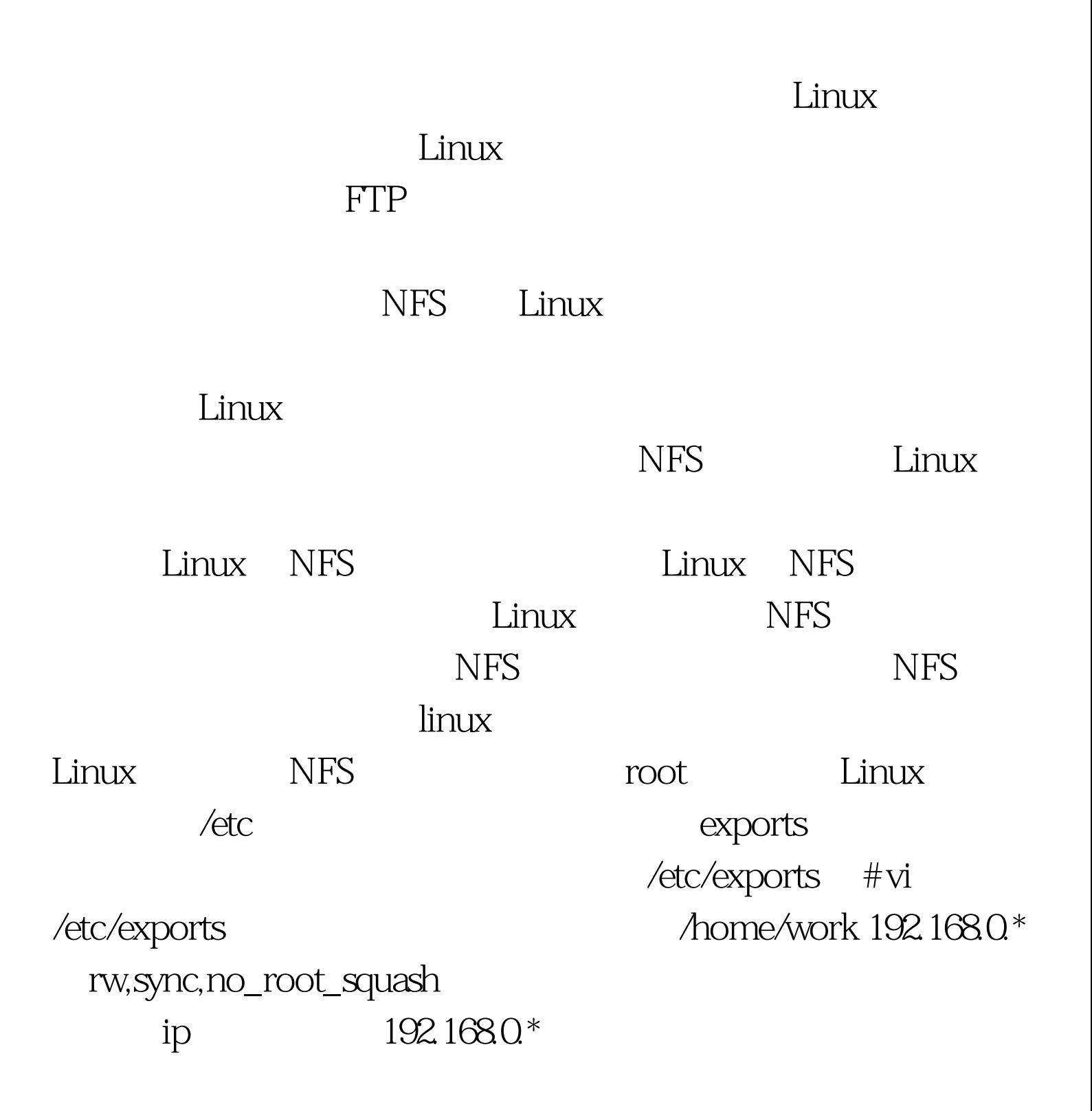

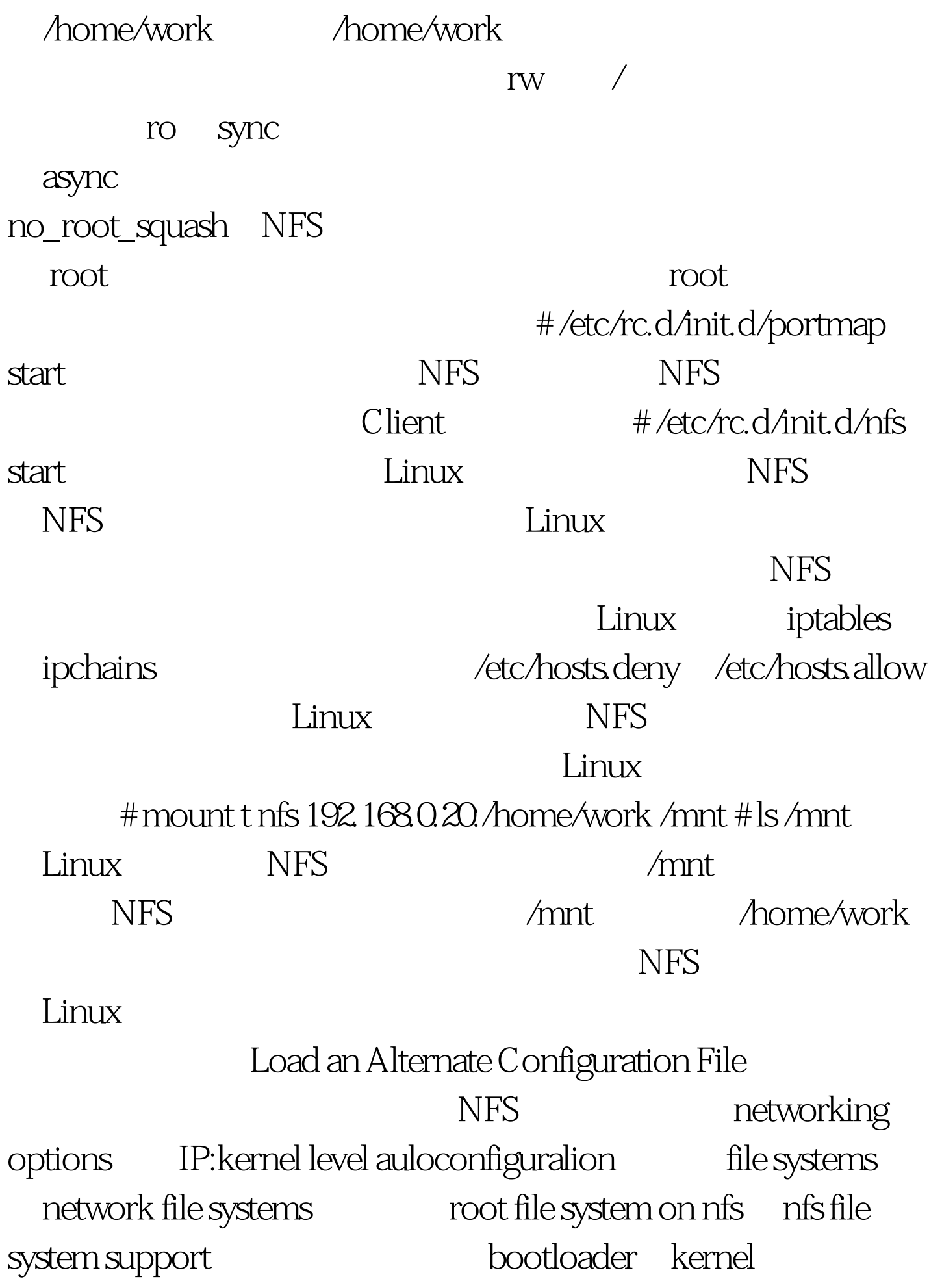

Linux Shell NFS  $\#$ mkdir /mnt/nfs // Linux  $\#$  mount t nfs 192.168.0.20./home/work /mnt/nfs o nolock  $\#$ cd /mnt/nfs $\#$ ls 容即为Linux 服务器的输出目录的内容,即Linux 服务器的输 home/work NFS /mnt/nfs  $/$  /  $/$ mount 192.168.0.20 Linux IP /home/work Linux  $/$ mnt $/$ nfs  $\operatorname{mfs}$ 

host nfs snfs#!/bin/bashifconfig eth0 192.168.0.20/etc/rc.d/init.d/portmap start/etc/rc.d/init.d/nfs start嵌 nfs: mnfs: #!/bin/shmount -t nfs 192.168.0.20./home/work/nfs/mnt/nfs-o nolockecho "nfs ok " 100Test www.100test.com